Документ подписан прос<u>той электронной подписью</u><br>Информация о владовосхдарственное аккредитованное не<mark>коммерческое частное образовательное</mark> **учреждение высшего образования «Академия маркетинга и социально-информационных технологий – ИМСИТ» (г. Краснодар)** 4237c7ccb9b9e111bbaf1f4fcda9201d015c4dbaa12**\$#AH7\QX\BQAkaдемия ИМСИТ)** Информация о владельце: ФИО: Агабекян Раиса Левоновна Должность: ректор Дата подписания: 15.09.2023 20:16:23 Уникальный программный ключ:

УТВЕРЖДАЮ

Проректор по учебной работе, доцент

\_\_\_\_\_\_\_\_\_\_\_\_\_\_Н.И. Севрюгина

17 апреля 2023 г.

# **Б1.О.18**

# **Геодезия**

# рабочая программа дисциплины (модуля)

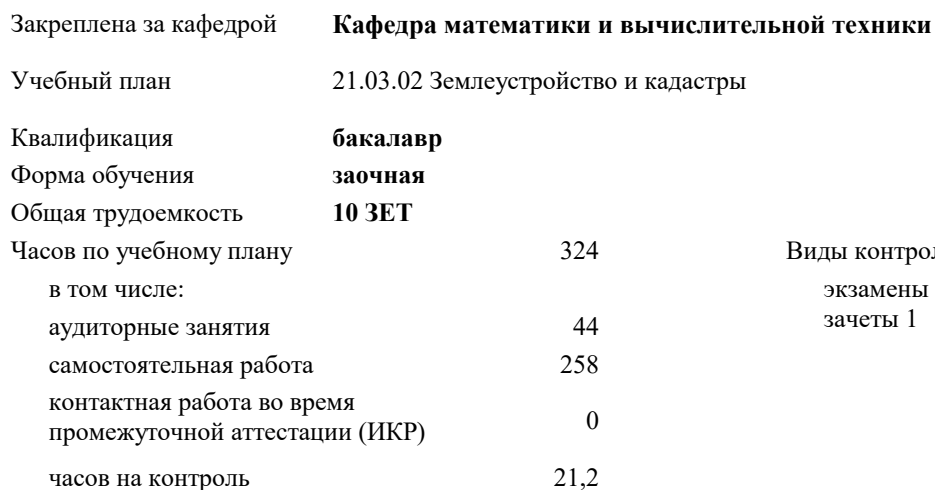

экзамены 1, 2 зачеты 1 Виды контроля на курсах:

## **Распределение часов дисциплины по курсам**

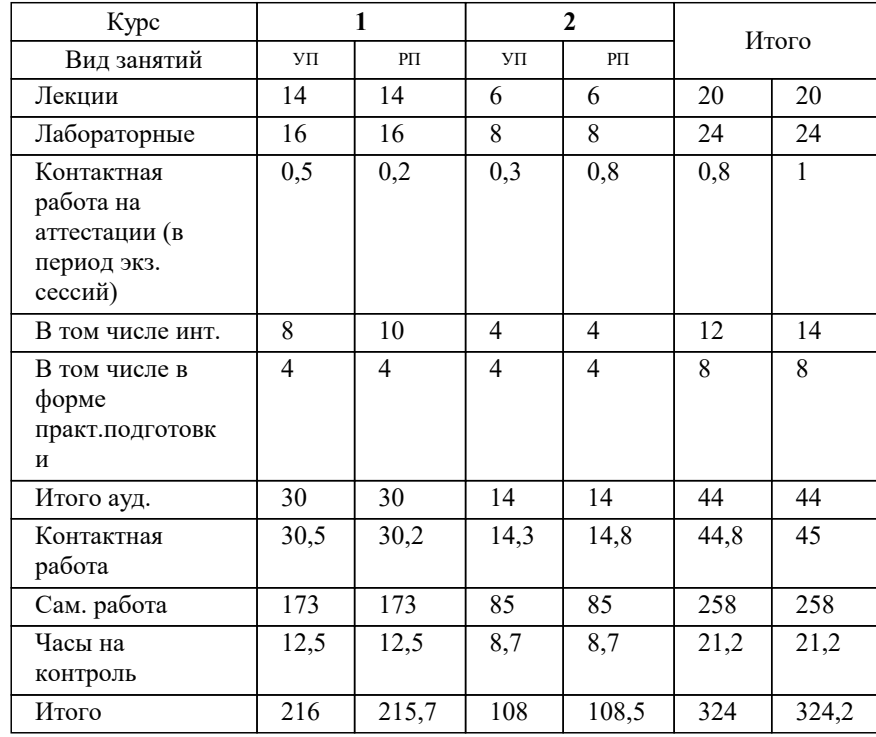

Программу составил(и): *к.э.н., доцент, Будагов И. В.*

Рецензент(ы):

*директор АО «ЮГ-СИСТЕМА ПЛЮС» , Глебов О.В.;д.т.н., профессор кафедры информационных систем и программирования КубГТУ , Видовский Л.А.*

**Геодезия** Рабочая программа дисциплины

разработана в соответствии с ФГОС ВО: Федеральный государственный образовательный стандарт высшего образования - бакалавриат по направлению подготовки 21.03.02 Землеустройство и кадастры (приказ Минобрнауки России от 12.08.2020 г. № 978)

21.03.02 Землеустройство и кадастры составлена на основании учебного плана: утвержденного учёным советом вуза от 28.03.2022 протокол № 6.

**Кафедра математики и вычислительной техники** Рабочая программа одобрена на заседании кафедры

Протокол от 05.04.2023 г. № 9

Зав. кафедрой Капустин С.А.

Согласовано с представителями работодателей на заседании НМС, протокол №9 от 17 апреля 2023 г.

Председатель НМС проф. Павелко Н.Н.

#### **1. ЦЕЛИ ОСВОЕНИЯ ДИСЦИПЛИНЫ (МОДУЛЯ)**

1.1 Целью учебной дисциплины «Геодезия» является приобретение умений и навыков решения задач современной геодезии, формирование у студента четкого представления о средствах и методах геодезических работ при топографо-геодезических изысканиях, создании и корректировке топографических планов, для решения инженерных задач при землеустройстве и кадастровых работах в производственно-технологической, проектноизыскательной, организационно-управленческой и научно-исследовательской деятельности.

#### Задачи: Задачи дисциплины:

-изучение основных положений, понятий и особенностей проведения геодезических работ;

-формирование представлений о роли геодезии, основных методах проведения геодезических работ, требований к различным видам документов, схем, чертежей, графическим документам, получение навыков об информационноизмерительных системах и измерительно-вычислительных комплексах, автоматизированных системах контроля и сбора данных;

-получение навыков проведения геодезических работ с использованием различных приборов и оборудования.

### **2. МЕСТО ДИСЦИПЛИНЫ (МОДУЛЯ) В СТРУКТУРЕ ОБРАЗОВАТЕЛЬНОЙ ПРОГРАММЫ**

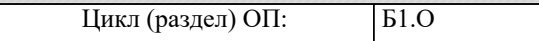

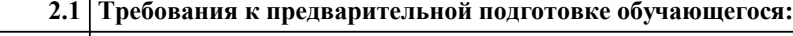

2.1.1 Математика, информатика и физика школьный курс

**2.2 Дисциплины (модули) и практики, для которых освоение данной дисциплины (модуля) необходимо как предшествующее:**

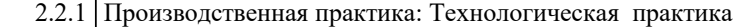

2.2.2 Производственная практика: Проектная практика

2.2.3 Производственная практика: Научно-исследовательская работа

#### **3. ФОРМИРУЕМЫЕ КОМПЕТЕНЦИИ, ИНДИКАТОРЫ ИХ ДОСТИЖЕНИЯ и планируемые результаты обучения**

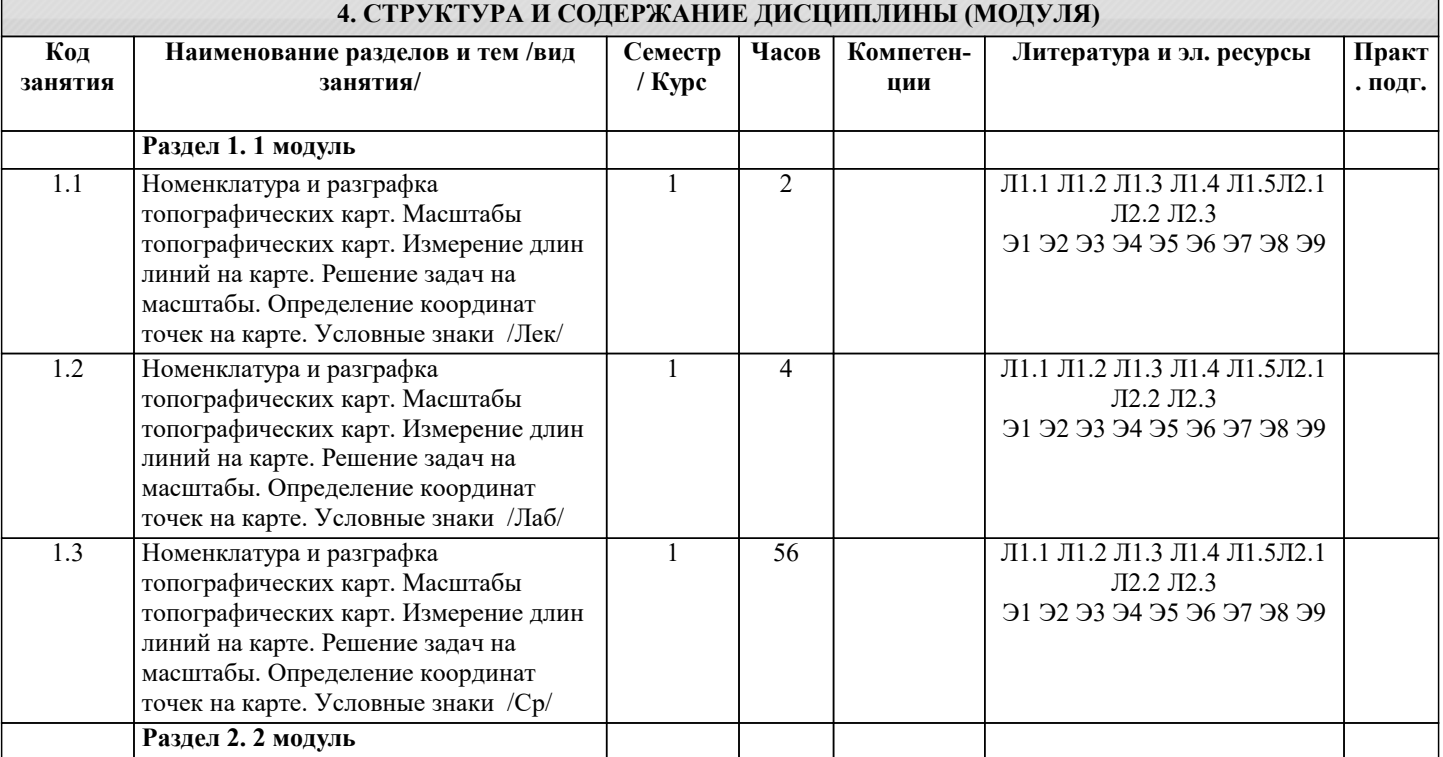

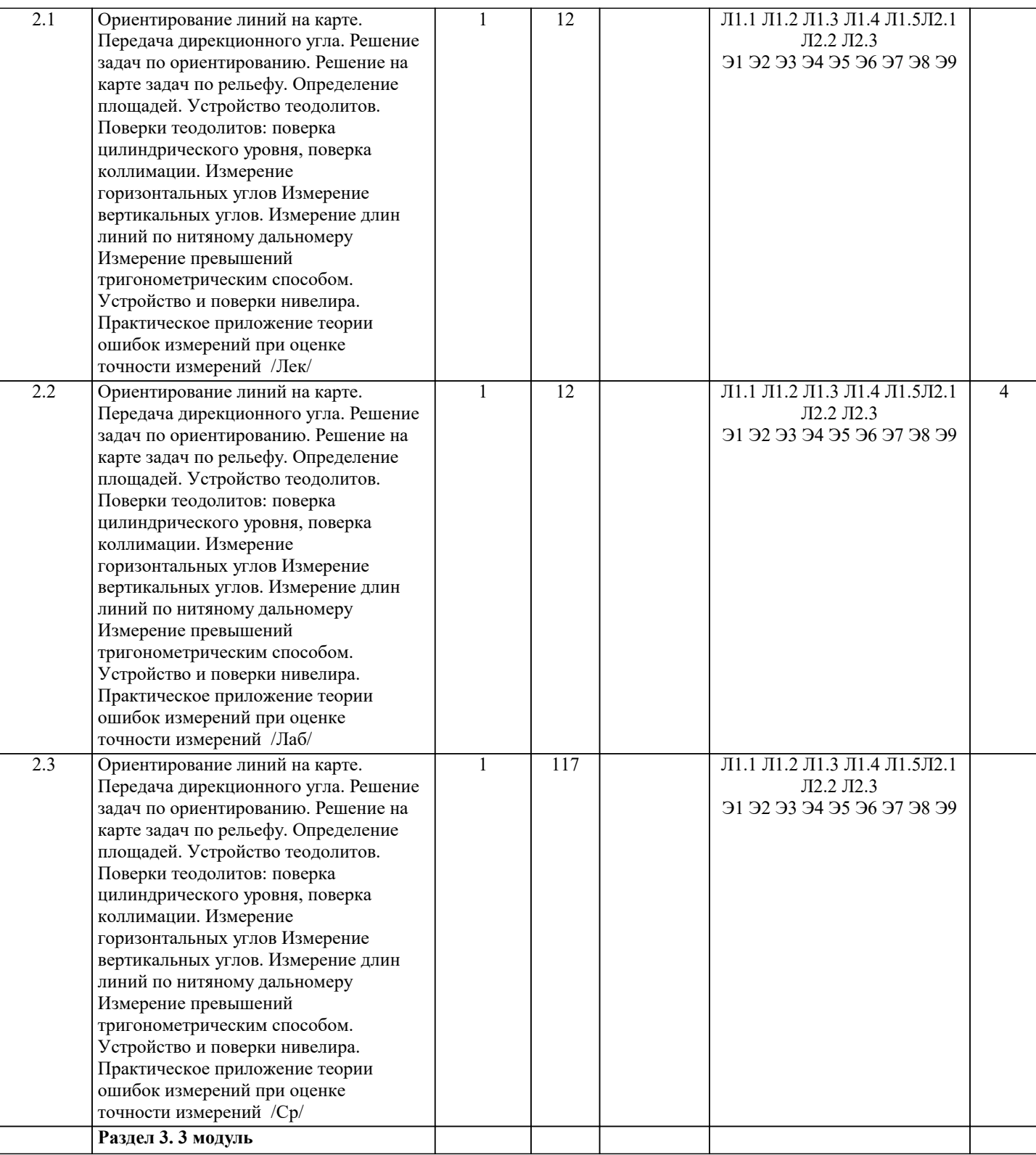

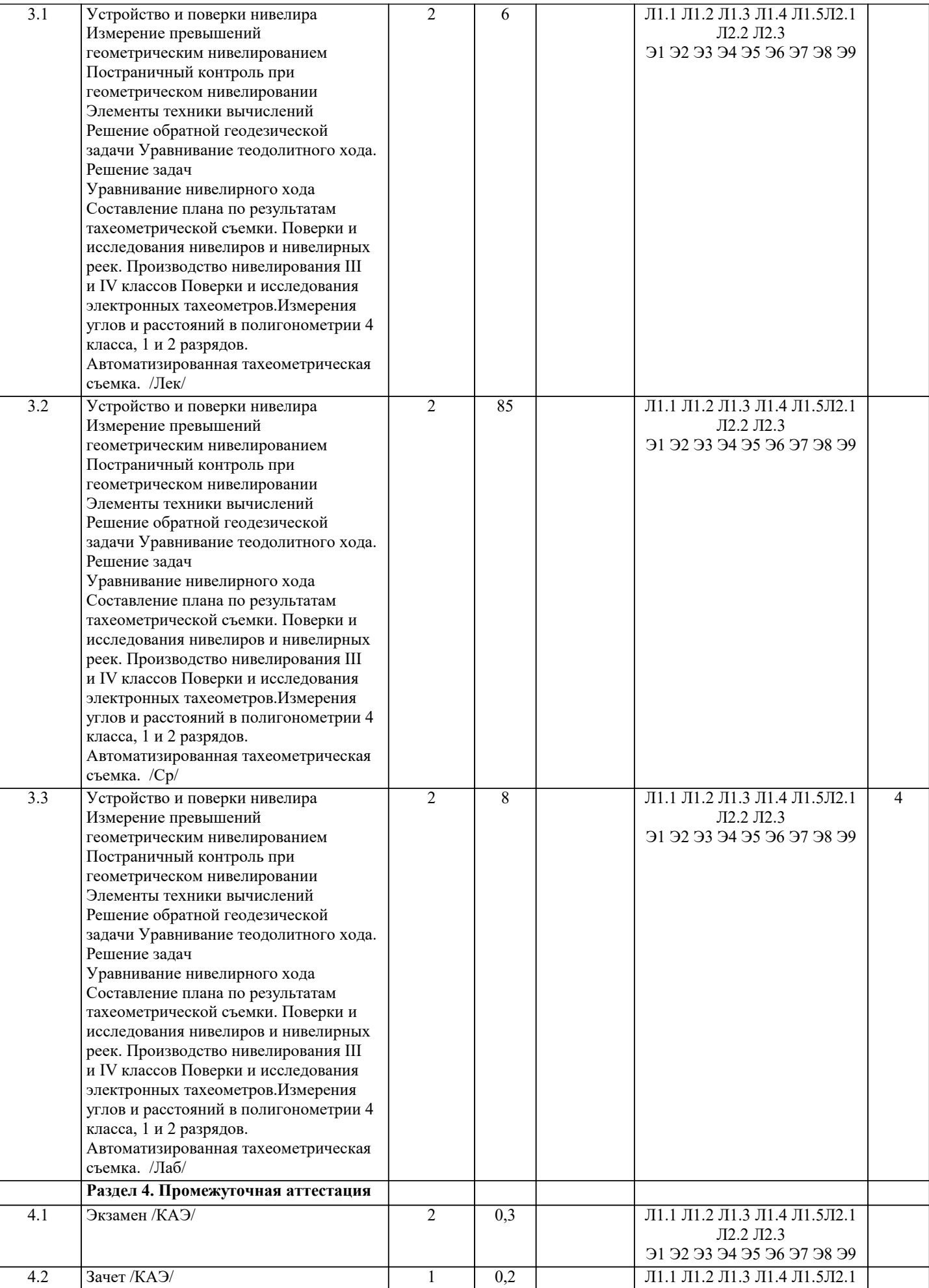

Л2.2 Л2.3 Э1 Э2 Э3 Э4 Э5 Э6 Э7 Э8 Э9 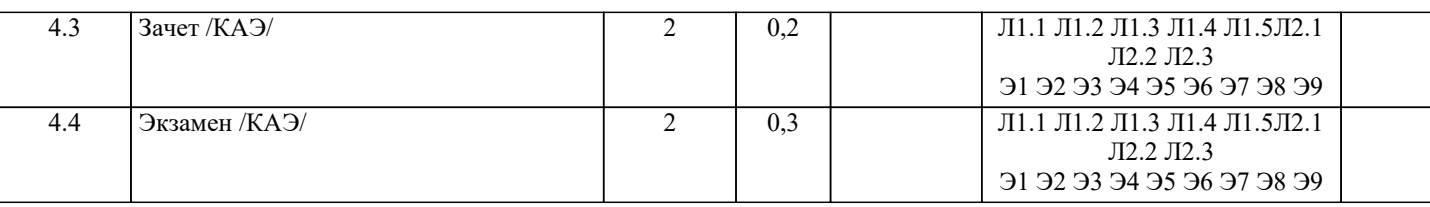

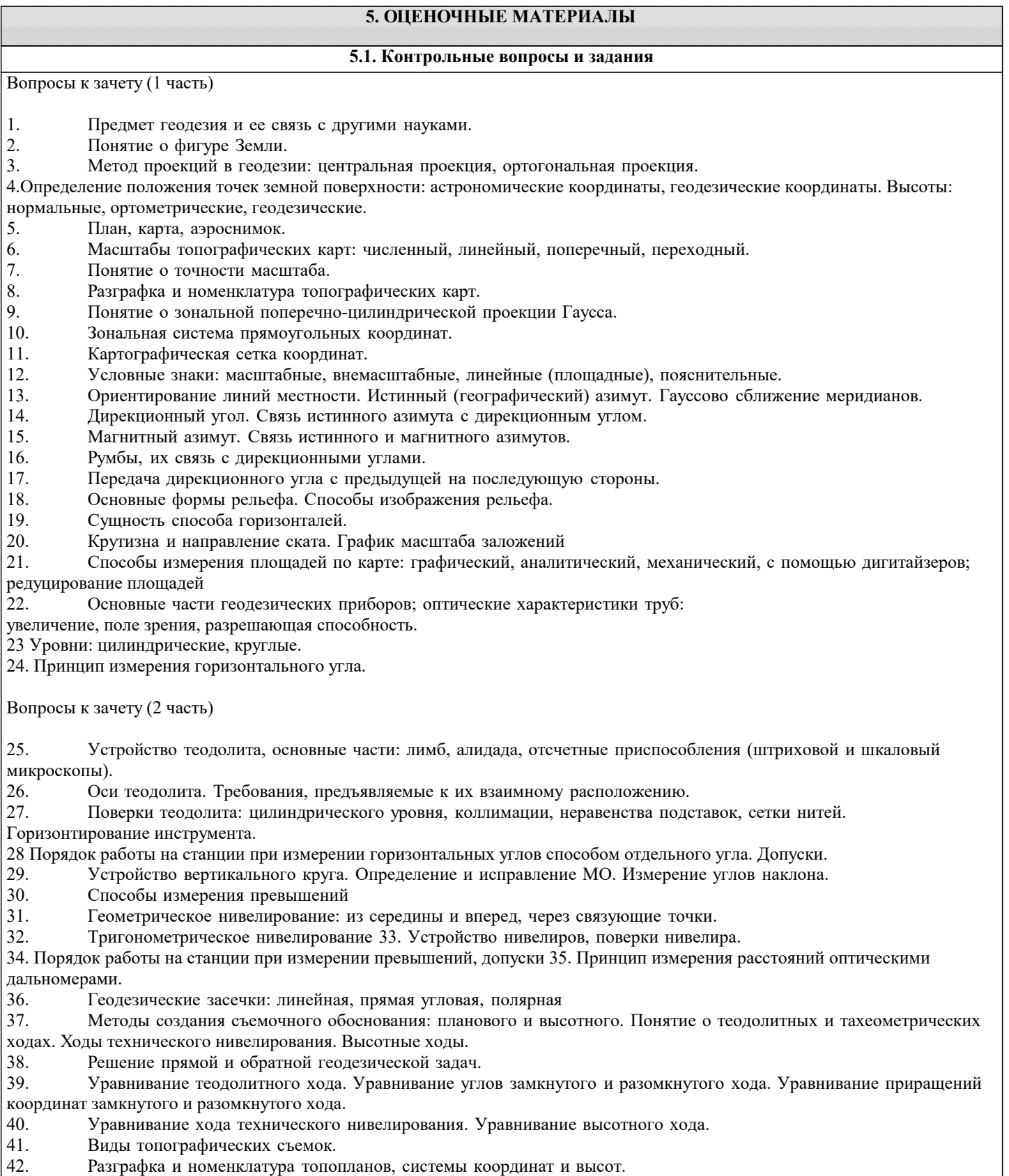

43. Способы горизонтальной съемки: способ перпендикуляров, способ полярных координат, способ угловых засечек, способ линейных засечек. Производство съемки, составление абриса.

44. Производство тахеометрической съемки, составление кроки.

45. Способы построения координатной сетки.

46. Составление плана по результатам горизонтальной съемки. 47. Способы интерполирования горизонталей. 48. Грубые, систематические, случайные ошибки измерений. Средняя квадратическая ошибка одного измерения. Вычисление средней квадратической ошибки по формулам Гаусса и Бесселя. Вопросы к экзамену (1 часть) Предмет, задачи и методы геодезии. Основные исторические этапы ее развития и связь с другими дисциплинами. 2. Понятие о физической поверхности Земли, ее форме и размерах. Уровенная по- верхность, эллипсоид Красовского. 3. Горизонтальное проложение. Горизонтальный и вертикальный углы. Уклон ли- нии. Учет кривизны Земли при геодезических работах. 4. Геодезические чертежи, используемые в землеустройстве. Понятие о картографи- ческих проекциях. Проекция Гаусса. 5. Топографические планы и карты. Содержание. Условные знаки. 6. Масштаб. Виды масштабов. Графическая точность масштаба. Рельеф, его основные формы и изображение с помощью горизонталей. Основные задачи, решаемые по планам и картам с учетом рельефа. 8. Системы координат, используемые в геодезии для целей землеустройства. Прямая и обратная геодезические задачи.<br>9. 9. Ориентирование линий (определение). Ориентирные углы (перечислить). Связь между истинным и магнитным азимутами. 10. Ориентирование линий (определение). Ориентирные углы (перечислить). Связь между истинным азимутом линии и её дирекционным углом. 11. Виды измерений на планах, картах и физической поверхности Земли. Единицы измерений. Требуемая точность. (Понятия о погрешностях измерений). 12. Понятия о точности измерений. Виды и свойства ошибок. 13. Оценка точности равноточных измерений.<br>14 Сушность теолодитной съемки Съемочная 14. Сущность теодолитной съемки. Съемочная сеть и основные требования, предъяв- ляемые к ее параметрам.<br>15 и пополнительные измерения и выполняемые с целью привязки съемочной сети к пунктам геолезической се 15. Дополнительные измерения, выполняемые с целью привязки съемочной сети к пунктам геодезической сети более высокого порядка. 16. Теодолиты. Назначение, классификация по устройству, по точности. Общая конст- рукция теодолита. Цилиндрический уровень. 17. Геометрические условия взаимного расположения главных осей теодолита. От- счетные устройства. Рен шкалы.<br>18 18. Зрительная труба с внутренней фокусировкой. Параллакс сетки нитей.<br>19 июля Сетройство нитяного дальномера и измерение расстояний с его помош 19. Устройство нитяного дальномера и измерение расстояний с его помощью.<br>20. Измерение горизонтальных углов в теолодитных полигонах (холах). Точно 20. Измерение горизонтальных углов в теодолитных полигонах (ходах). Точность из- мерений. 21. Вертикальный круг теодолита. Место нуля вертикального круга. Измерение углов наклона и контроль измерений. 22 Определение расстояний нитяным дальномером при наклонном положении ви- зирной оси. 23. Проверяемые условия и порядок поверки и юстировки цилиндрического уровня и коллимационной ошибки теодолита. 24. Проверяемые условия и порядок поверки и юстировки равенства подставок и сет- ки нитей теодолита. 25. Измерение длин линий в теодолитных полигонах (ходах). Определение недоступных расстояний. 26. Основные способы съемки ситуации. 27. Вычислительная обработка теодолитных полигонов (ходов). 28. Составление плана теодолитной съёмки. Построение плана полигона (хода) по румбам и горизонтальным проложениям линий. Увязка полигона (хода). 29. Составление плана теодолитной съёмки. Построение плана полигона (хода) по координатам. (Способы построения координатной сетки, нанесение и контроль нанесения точек съёмочного обоснования). 30. Определение площадей участков на планах. Вычисление площади аналитическим способом (по координатам вершин полигона). Способы вычисления площадей участков в форме треугольников и четырёхугольников. 31. Определение площадей участков на планах графоаналитическим способом и с по- мощью палеток (квадратной и параллельной). Измерение площадей участков на планах механическими способами. Планиметр. Цена деления, её определение и изменение. 33. Увязка площадей контуров в общей площади землепользования. Экспликация земель. 34. Понятие нивелирования, способы осуществления и приборы. 35. Принцип и способы геометрического нивелирования, вычисление высот. 36. Виды геодезических работ, при которых используется геометрическое нивелирование. 37. Основные погрешности, возникающие при геометрическом нивелировании. Учёт кривизны Земли и рефракции. 38. Нивелирные ходы. Классификация геометрического нивелирования по точности. Реперы, марки. Нивелиры технической точности, конструктивные типы. Геометрические условия взаимного расположения главных осей нивелиров. 40. Основные геометрические условия взаимного расположения главных осей уровенных нивелиров. Поверки и юстировки круглого уровня и главного геометрического условия нивелира. 41. Номенклатура топографических карт и планов.

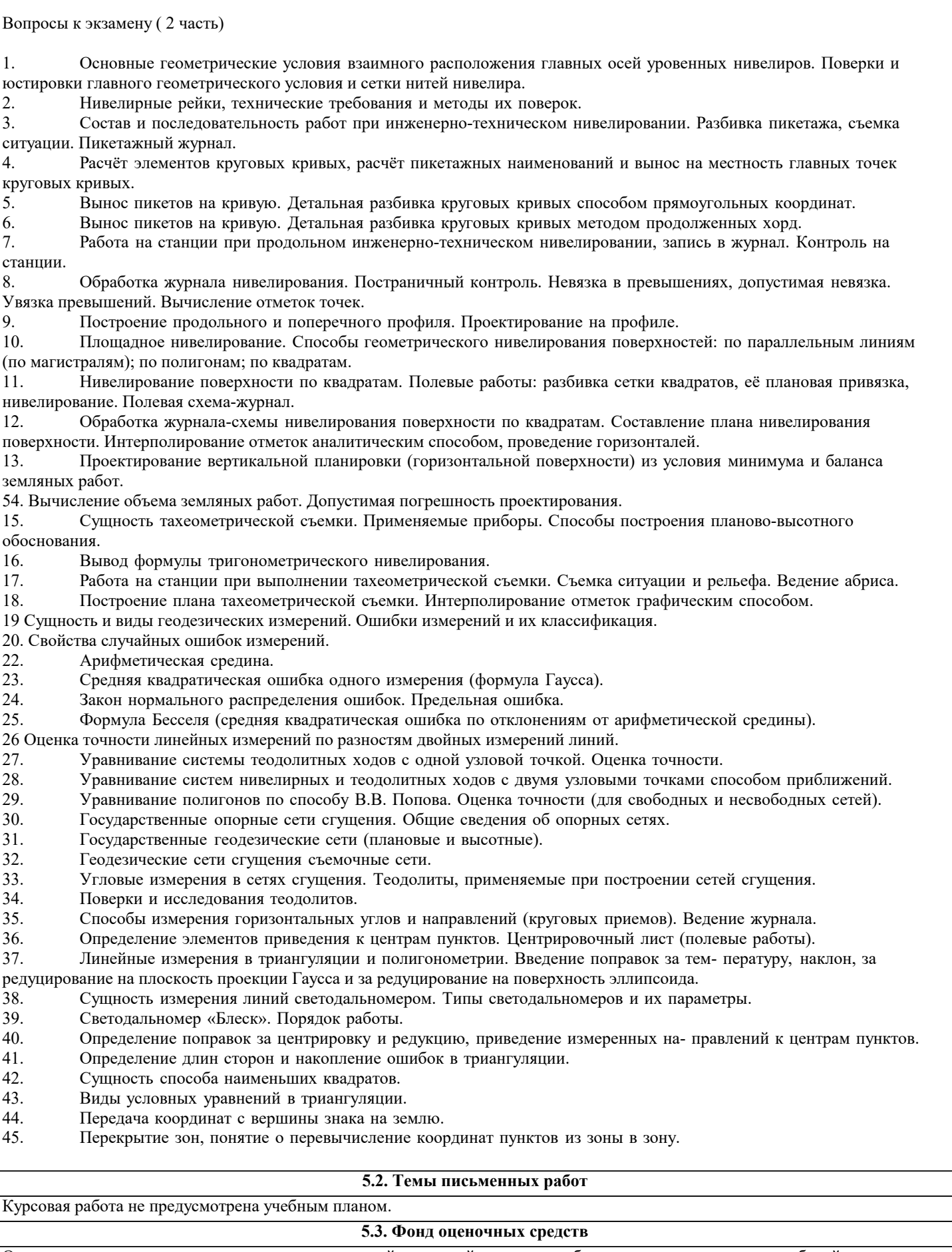

Оценочные средства для проведения промежуточной и текущей аттестации обучающихся прилагаются к рабочей программе. Оценочные и методические материалы хранятся на кафедре, обеспечивающей преподавание данной дисциплины (модуля), а также размещены в электронная образовательной среде академии в составе соответствующего курса URL: eios.imsit.ru.

#### **5.4. Перечень видов оценочных средств**

Задания со свободно конструируемым ответом (СКО) предполагает составление развернутого ответа на теоретический вопрос. Задание с выбором одного варианта ответа (ОВ, в задании данного типа предлагается несколько вариантов ответа, среди которых один верный. Задания со свободно конструируемым ответом (СКО) предполагает составление развернутого ответа, включающего полное решение задачи с пояснениями.

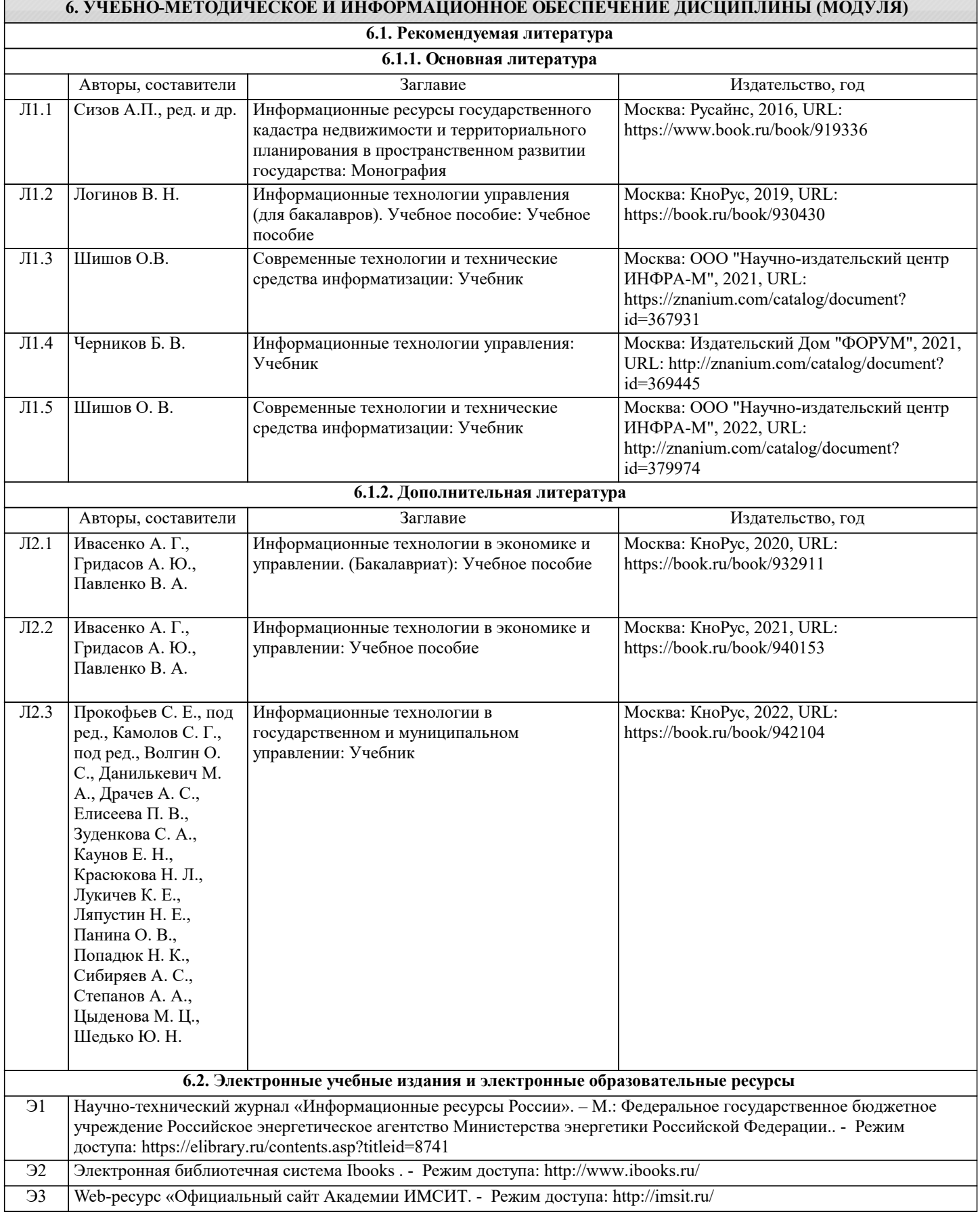

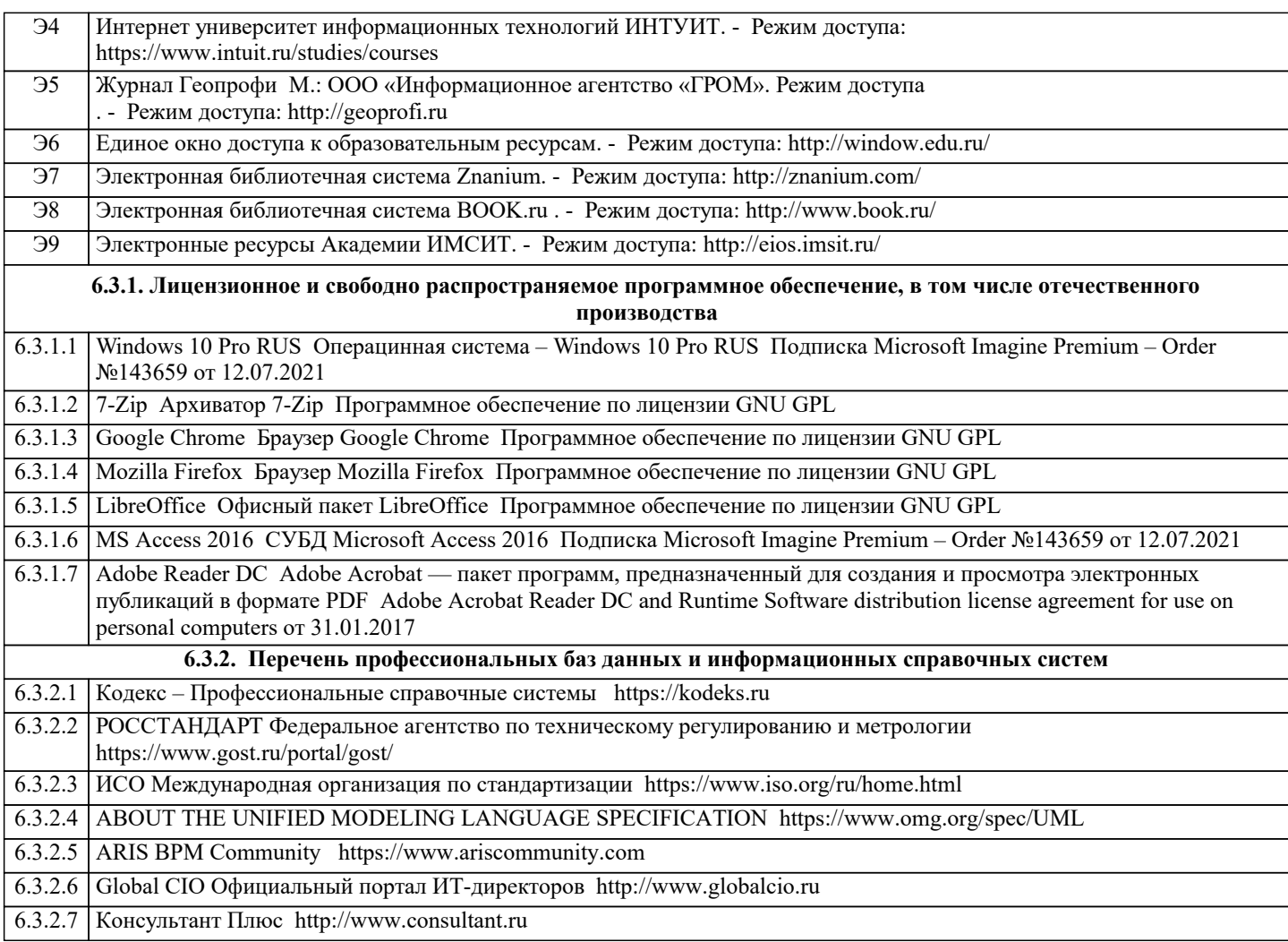

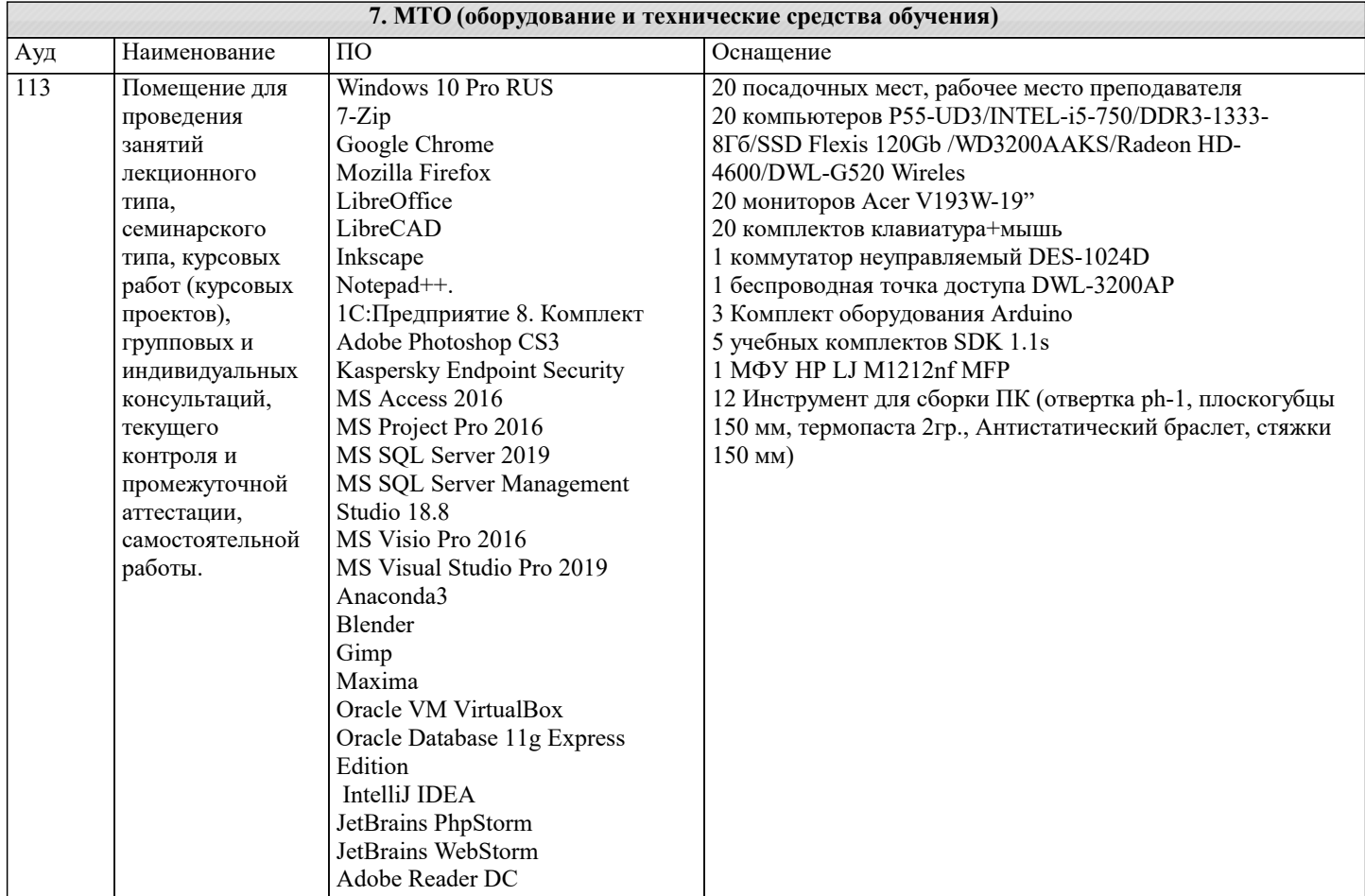

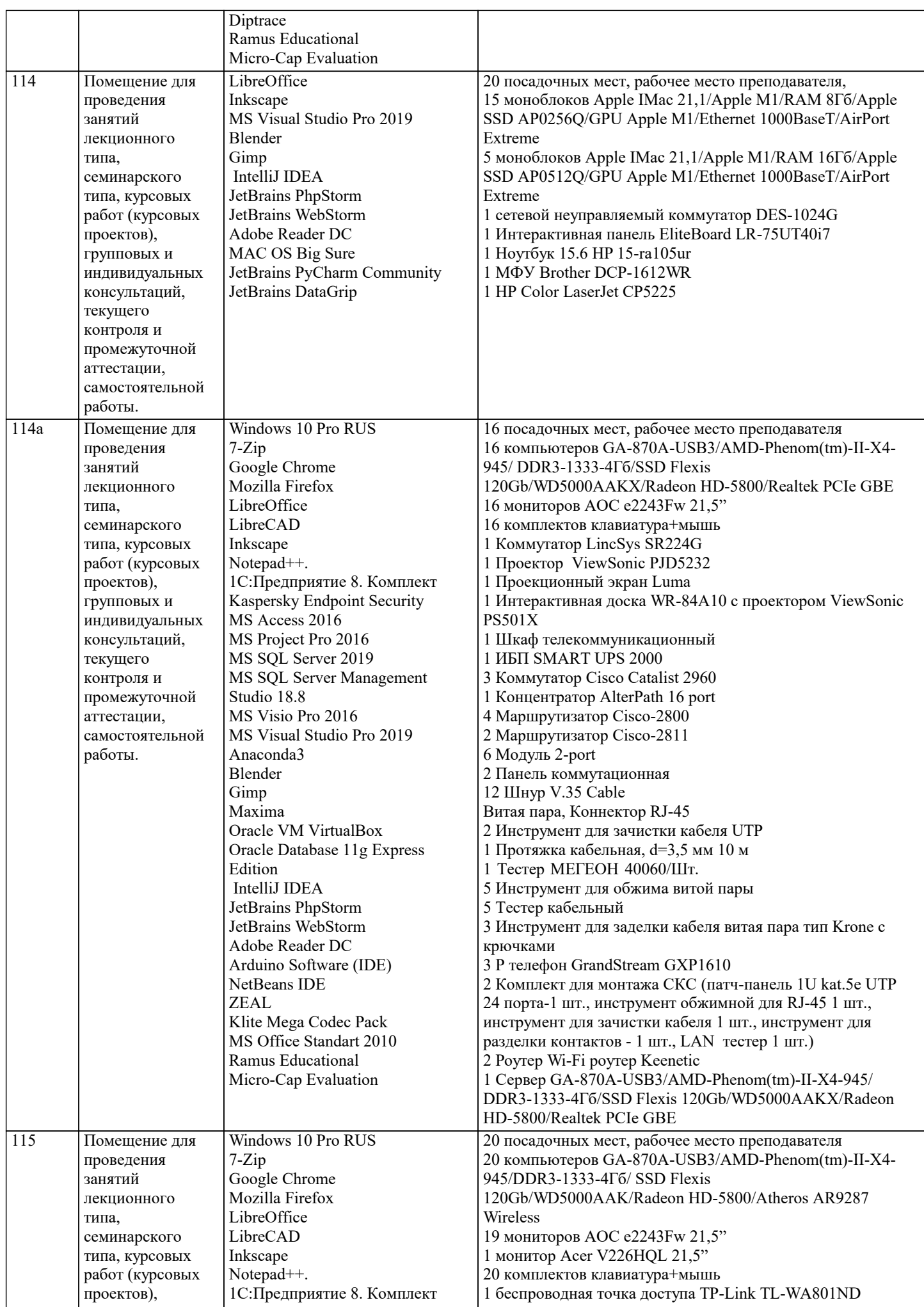

 $\overline{\mathsf{T}}$ 

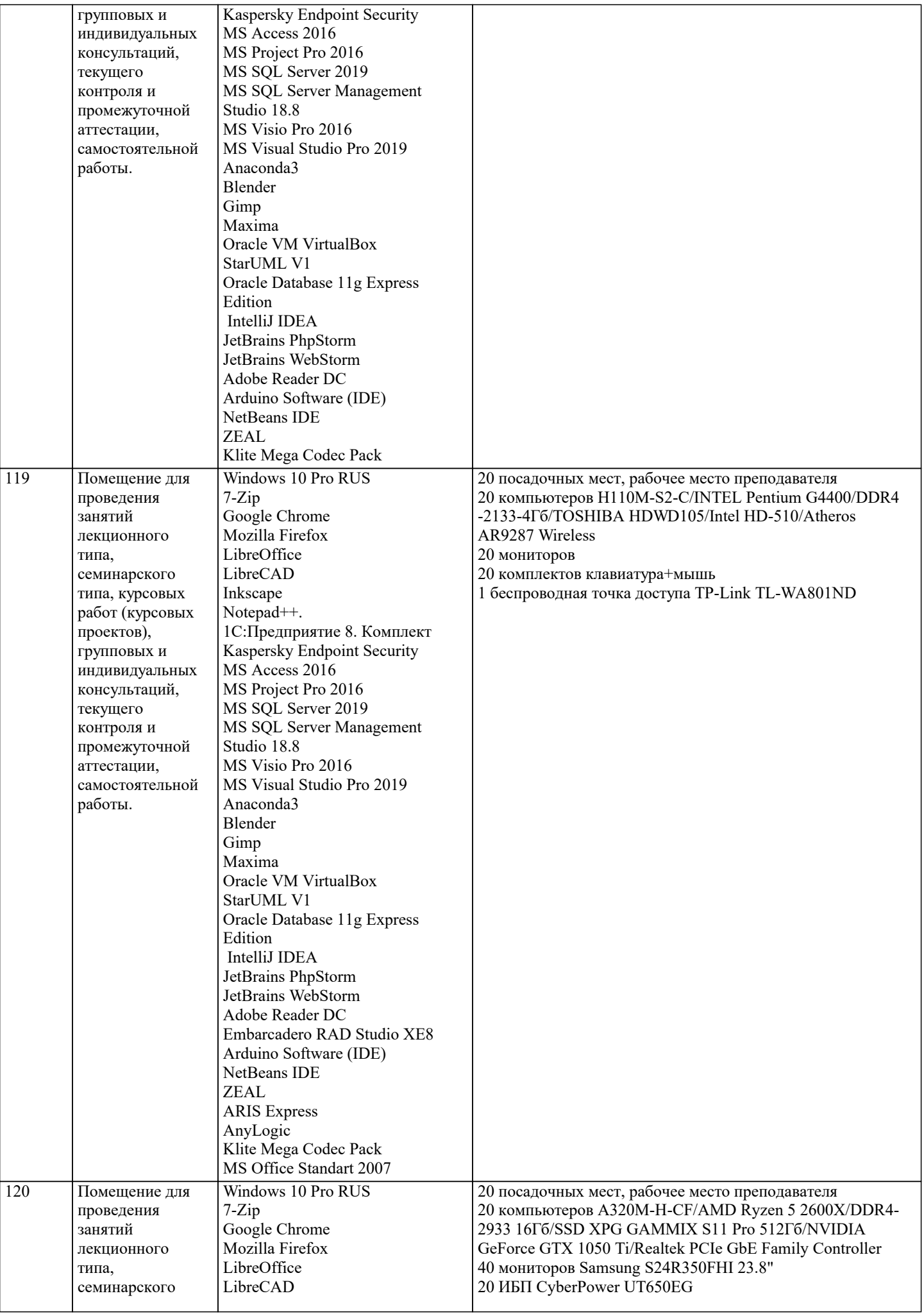

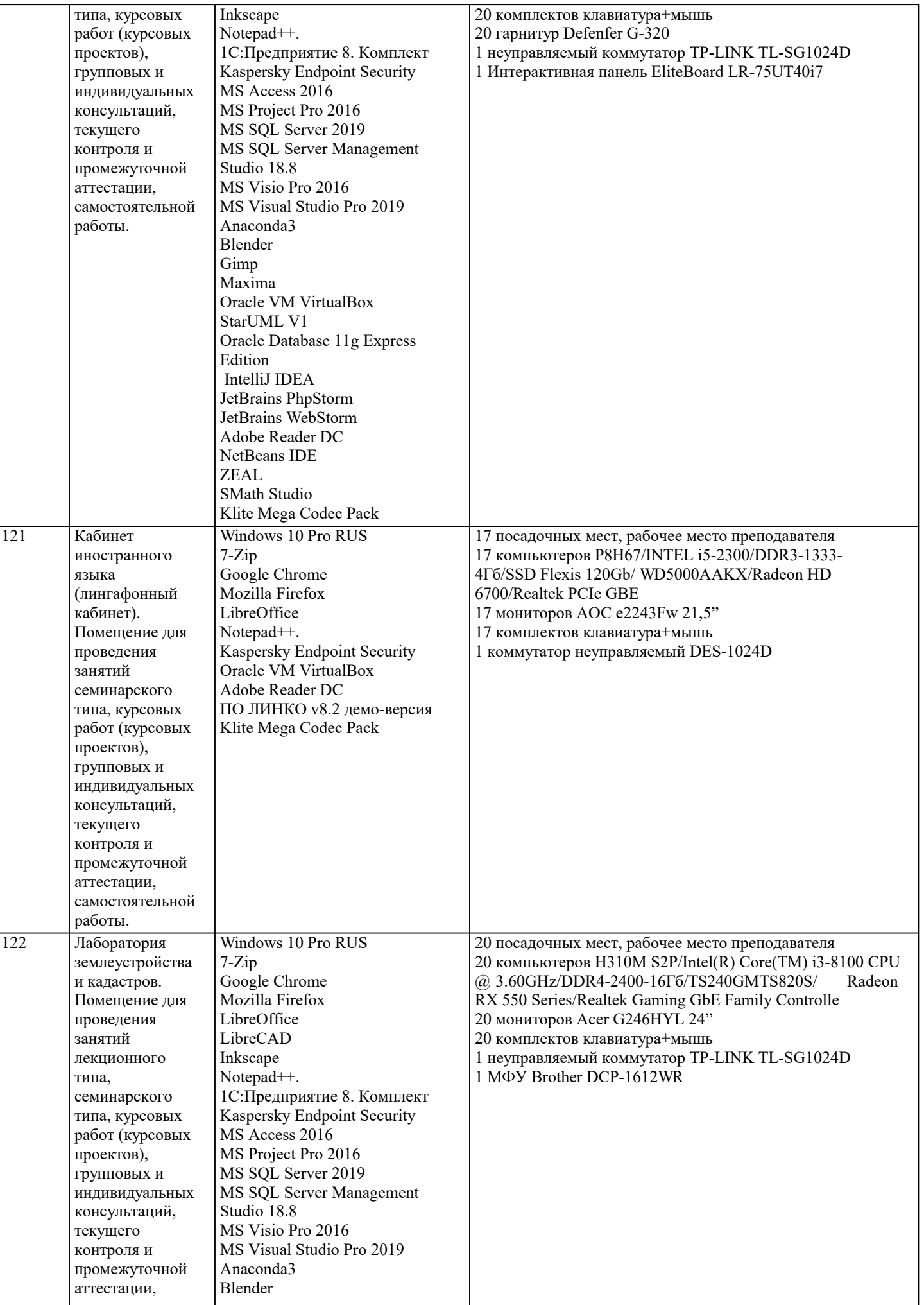

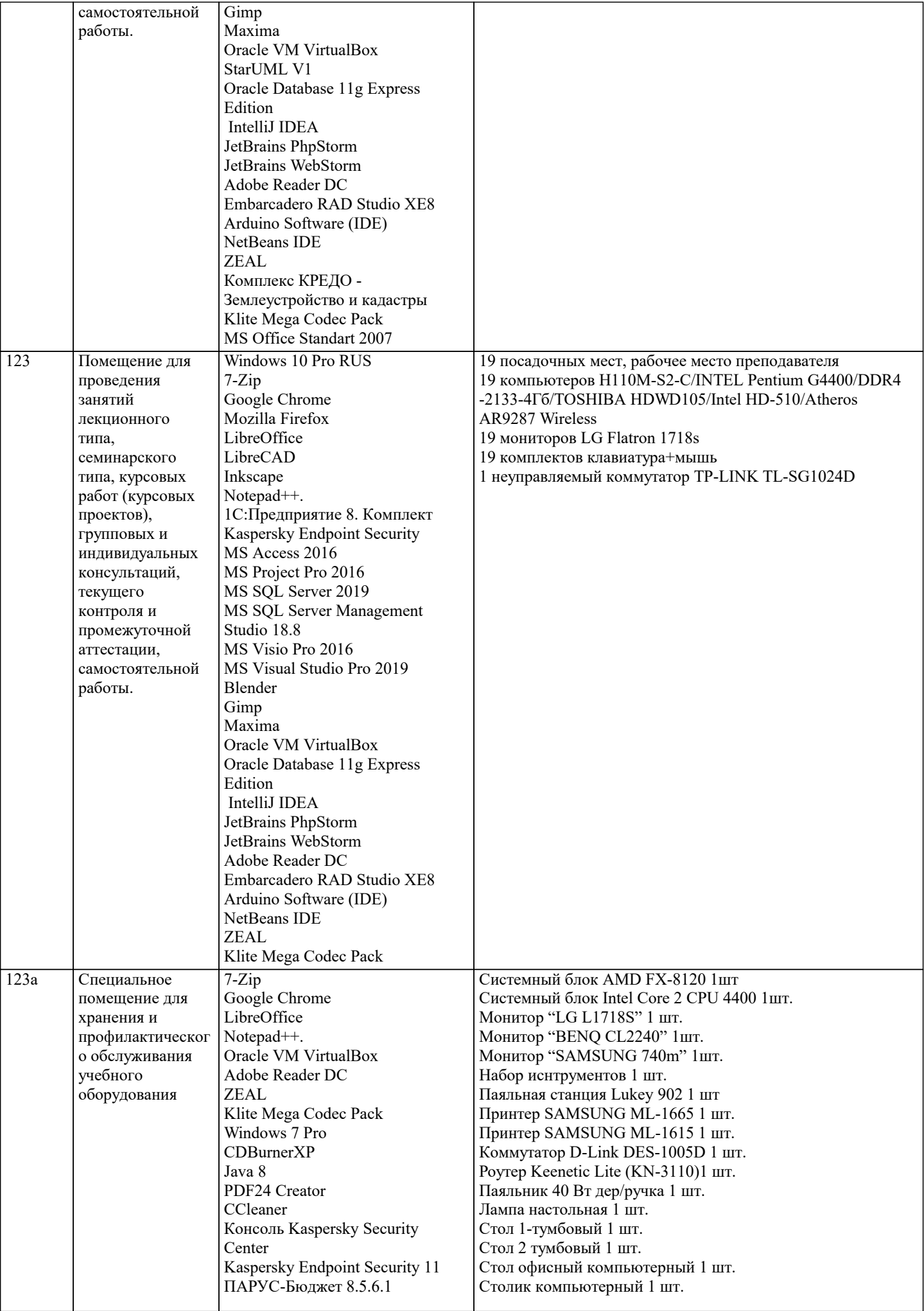

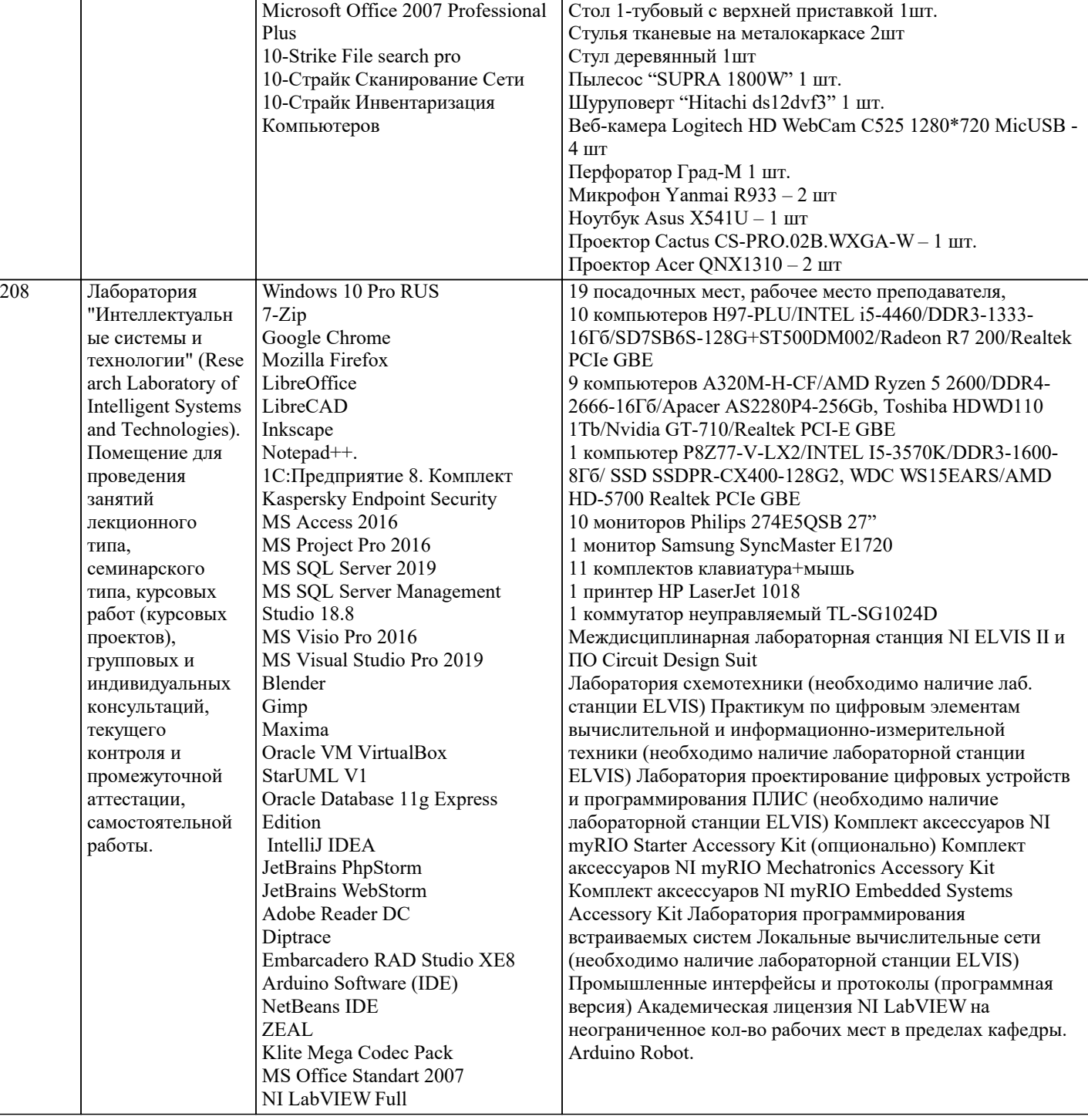

#### **8. МЕТОДИЧЕСКИЕ УКАЗАНИЯ ДЛЯ ОБУЧАЮЩИХСЯ ПО ОСВОЕНИЮ ДИСЦИПЛИНЫ (МОДУЛЯ)**

В соответствии с требованиями ФГОС ВО по направлению подготовки реализация компетентностного подхода предусматривает использование в учебном процессе активных и интерактивных форм проведения занятий (разбор конкретных задач, проведение блиц-опросов, исследовательские работы) в сочетании с внеаудиторной работой с целью формирования и развития профессиональных навыков обучающихся.

Лекционные занятия дополняются ПЗ и различными формами СРС с учебной и научной литературой В процессе такой работы студенты приобретают навыки «глубокого чтения» - анализа и интерпретации текстов по методологии и методике дисциплины.

Учебный материал по дисциплине «Высокопроизводительные вычислительные системы». разделен на логически завершенные части (модули), после изучения, которых предусматривается аттестация в форме письменных тестов, контрольных работ.

Работы оцениваются в баллах, сумма которых дает рейтинг каждого обучающегося. В баллах оцениваются не только знания и навыки обучающихся, но и их творческие возможности: активность, неординарность решений поставленных проблем. Каждый модуль учебной дисциплины включает обязательные виды работ – лекции, ПЗ, различные виды СРС (выполнение домашних заданий по решению задач, подготовка к лекциям и практическим занятиям).

Форма текущего контроля знаний – работа студента на практическом занятии, опрос. Форма промежуточных аттестаций – контрольная работа в аудитории, домашняя работа. Итоговая форма контроля знаний по модулям – контрольная работа с задачами по материалу модуля.

Методические указания по выполнению всех видов учебной работы размещены в электронной образовательной среде академии.

Методические указания и материалы по видам учебных занятий по дисциплине:

Вид учебных занятий, работ - Организация деятельности обучающегося

Лекция - Написание конспекта лекций: кратко, схематично, последовательно фиксировать основные положения, выводы, формулировки, обобщения, отмечать важные мысли, выделять ключевые слова, термины. Проверка терминов, понятий с помощью энциклопедий, словарей, справочников с выписыванием толкований в тетрадь. Обозначить вопросы, термины, материал, который вызывает трудности, попытаться найти ответ в рекомендуемой литературе, если самостоятельно не удаётся разобраться в материале, необходимо сформулировать вопрос и задать преподавателю на консультации, на практическом занятии.

Практические занятия - Конспектирование источников. Работа с конспектом лекций, подготовка ответов к контрольным вопросам, просмотр рекомендуемой литературы, работа с текстом. Выполнение практических задач в инструментальных средах. Выполнение проектов. Решение расчётно-графических заданий, решение задач по алгоритму и др.

Самостоятельная работа - Знакомство с основной и дополнительной литературой, включая справочные издания, зарубежные источники, конспект основных положений, терминов, сведений, требующихся для запоминания и являющихся основополагающими в этой теме. Составление аннотаций к прочитанным литературным источникам и др.

## **9. МЕТОДИЧЕСКИЕ УКАЗАНИЯ ОБУЧАЮЩИМСЯ ПО ВЫПОЛНЕНИЮ САМОСТОЯТЕЛЬНОЙ РАБОТЫ**

Основными задачами самостоятельной работы студентов, являются: во–первых, продолжение изучения дисциплины в домашних условиях по программе, предложенной преподавателем; во–вторых, привитие студентам интереса к технической и математической литературе, инженерному делу. Изучение и изложение информации, полученной в результате изучения научной литературы и практических материалов, предполагает развитие у студентов как владения навыками устной речи, так и способностей к четкому письменному изложению материала.

Основной формой контроля за самостоятельной работой студентов являются практические занятия, а также еженедельные консультации преподавателя.

Практические занятия – наиболее подходящее место для формирования умения применять полученные знания в практической деятельности.

При подготовке к практическим занятиям следует соблюдать систематичность и последовательность в работе. Необходимо сначала внимательно ознакомиться с содержанием плана практических занятий. Затем, найти в учебной литературе соответствующие разделы и прочитать их. Осваивать изучаемый материал следует по частям. После изучения какой-либо темы или ее отдельных разделов необходимо полученные знания привести в систему, связать воедино весь проработанный материал.

При подведении итогов самостоятельной работы преподавателем основное внимание должно уделяться разбору и оценке лучших работ, анализу недостатков. По предложению преподавателя студент может изложить содержание выполненной им письменной работы на практических занятиях.

Формы и методы самостоятельной:

Реферат (Р)

Самостоятельное изучение разделов

Контрольная работа (КР)

Самоподготовка (проработка и повторение лекционного материала и материала учебников и учебных пособий, подготовка к лабораторным и практическим занятиям, коллоквиумам, рубежному контролю и т.д.)